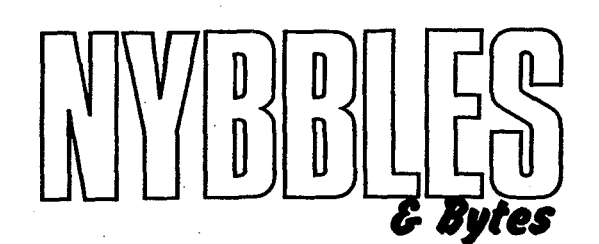

*<u>Official Newsletter of</u>* **The Northwest Phoenix ATA** *RI* **Connectlon**  -( **N.W.P. A.C.** )

**#@Y/'C 1999** 

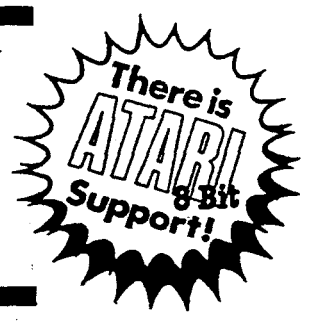

N.W.P.AC **is**  "Cook'n" **and**  "Still *Going1'* 

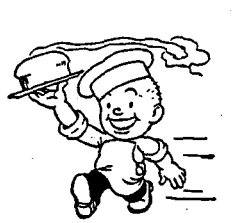

## **By Dale Wooster**<br>N.W.P.A.C. Prez

**Because** I have a **chili** recipe elsewhere **m this** newdener I thought I would **-mR"** in **another** recipe here For **all** rhc other user groups rhat are **<sup>m</sup>the** N.W.PA.C. **newsher** exchange ppm -to **CONU~~''. This** red should -stir up- somc new **nm.k For** your user **group.** might notice **ah** that my nembers for your user group. You might notice also that my<br>article here also "biends" in well with our VP Merle's hot topics<br>a big article in his **dcs.** Are we **cook'n** or what?

At last month's meeting we were very fortunate to have an unexpected visitor. Paul Bevins, the manager of the Games Plus store in Mesa dropped by to learn more about the N.W.P.A.C. User Group. Most of our older N.W.P.A.C. members have been dealing with the owner of the three Games Plus. Family Video **Games and** Wware **sores.** Renny Mitchdl for years and he **has**  always been a square shooter with us.

Paul told us that they are getting requests for Atari 8-bit<br>software a couple of times each week. For some unknown reason people are dusting off their Of Classic Atari and using **them** again. They were quite surprised to learn that N.W.P.A.C. was very active and "Still Going" strong, so look for some NEW faces at future meetings.

During the past two weeks we have worked out a deal with Games Plus that will be a great advantage for both parties. N.W.P.A.C. will supply public domain &ks hat will **be** sold at **regular** P.D. prices **(\$4.00** ea.) by Gamcs **Plus** on a 50/9 consignment basis. Our newsletters and flyers will be available to the Games **Plus** customers along with a **caralog** of our P.D. **I** library.

I used our P.A.U.G.S. BBS and asked members to submit their favorite top ten programs and games. Your N.W.P.A.C. officers have selected the Games Plus programs from that list. A BIG THANKS for your input on the BBS.

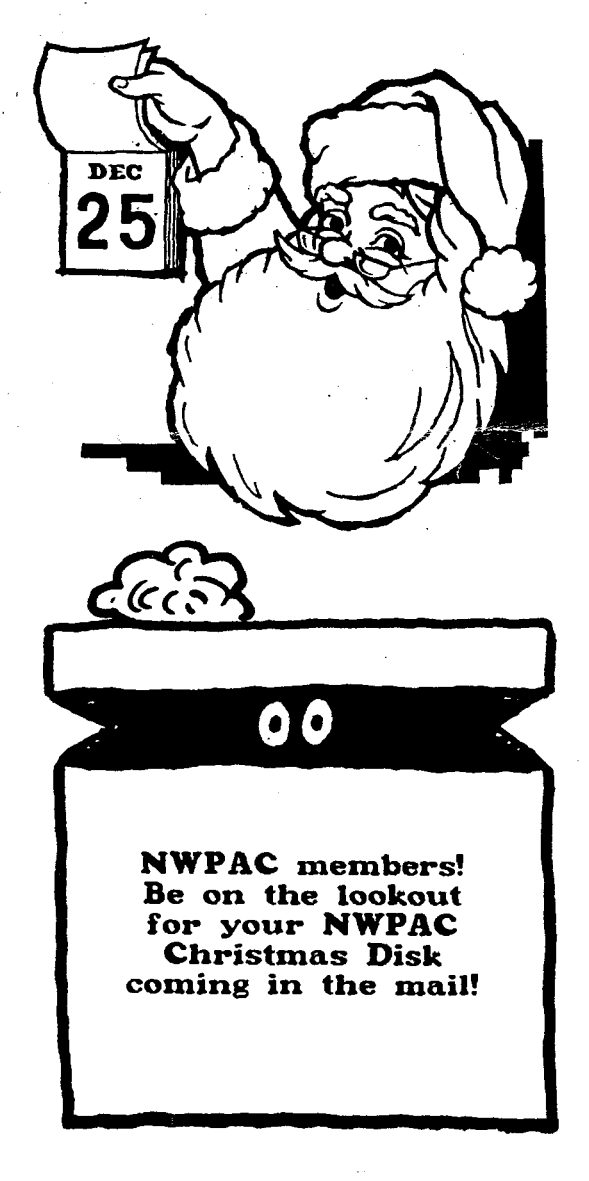

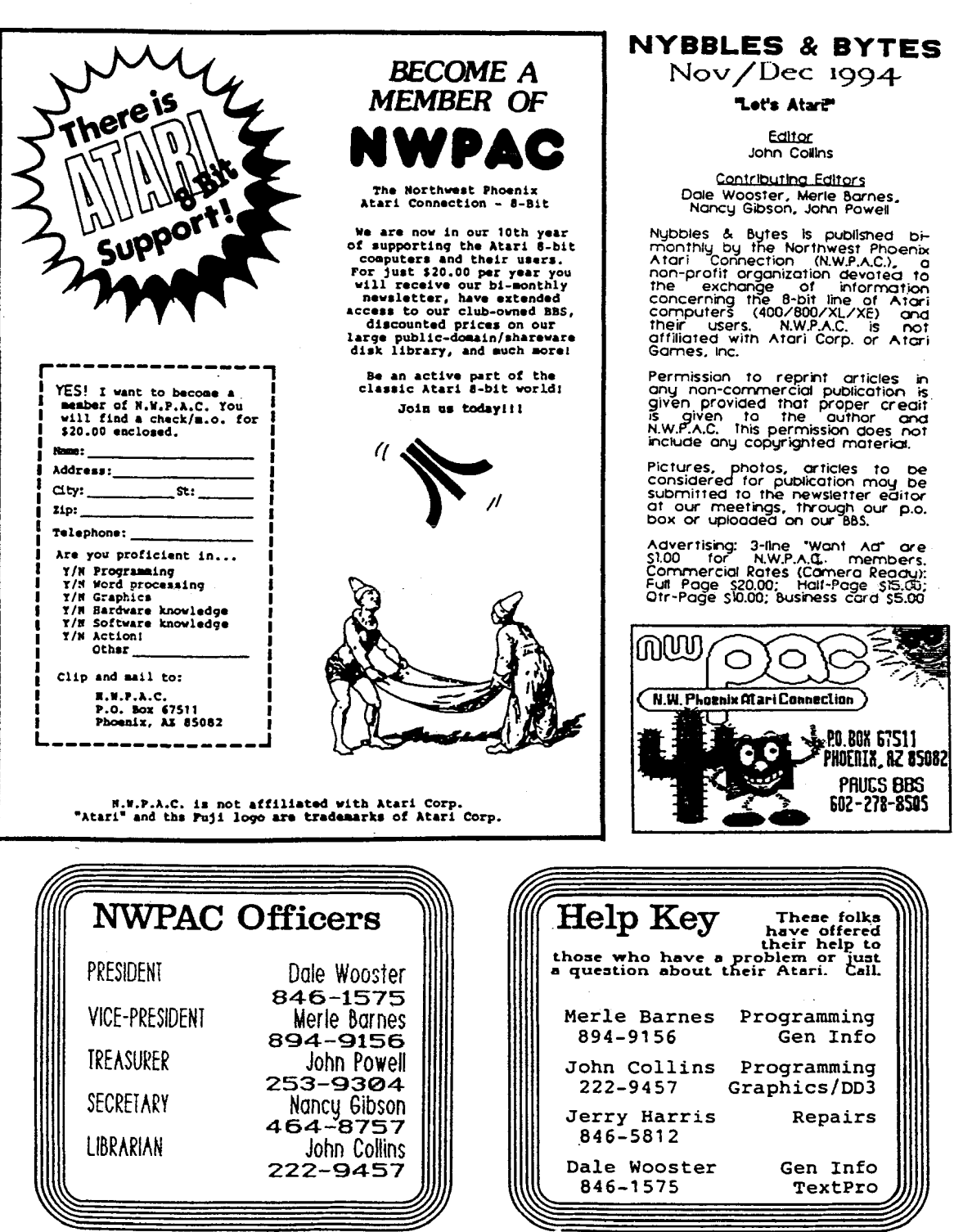

 $\frac{1}{2}$ 

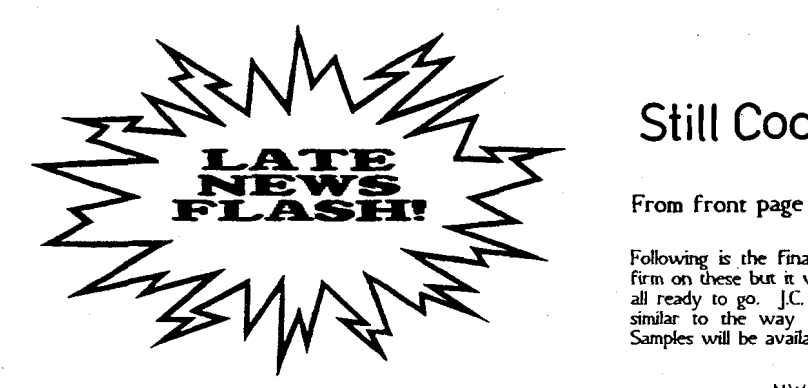

Dateline: Nov. **3. 1994 Report By: Dale Wooster** 

Here it is only THREE days before the N.W.P.A.C. newsletter is supposed to go into the **mail and I am** still typing at the keyboard. J.C. is waiting patiently for this last article so he can keyboard. J.C. is waiting patiently for this last article so he can<br>get his final layout finished and get the copies run off. Sorry,

Yesterday, my whole evening was spent on the telephone and it was **all** long dimncc, gceer wait **rill** <sup>I</sup>**see lhis** bid! But **the**  news **is al] good** news for our **OT** Classic **&bir** 

I called Rick Detlefsen in Austin (my former stomping grounds) to I called Rick Detlefsen in Austin (my former stomping grounds) to get some more info about his M.T.G. ad that was in The NEW<br>Atari Classics magazine. I was always impressed with Rick when ! **was** k **P,uh and** I rhink he is **one** of the **most** knowled eable 8-birren that 1 have **ever mer** And he is 3rill Gig-. ad has che Super Sketch Graphia Tablet for **tur.oo** each and rhat includes the cartridge. He is sending me one and I will DEMO it at **next weeks meedng and** will be taking orders for it. Look for a complete review in our next newsletter.

Rick **also has** some **NEW** pr ram coming to **us** very soon so keep an eye out for his Rw%skMate mandy style) **and** his **Rii Speedlo** that will put an end to the one line at a time printing for you folks nil] using **the older** prmters without buffers.

Now if I could just talk him and a few other programmers into working on some of the 9 pin printer rograms **so** they will perform well with the 24 pm printers. Especially my Star NX-OR Rainbow Color printer with the Z~M mode that **2&KES** graphics or tm WWN go **OR** 67%. What a neat printer!

I also **called** Brad out at Best Electronics **in San** Jose Calif and he of all the new equipment that he bought, he is estimating a catalog of 250 to 350 pages with over 250 pictures in it. The revision 9 **catalog** had 48 **pages!** He **also** expects the con to be rwo or three times more but will hold the price **as** low **as**  possible. Expect to hear more about this real soon.

In between my outgoing calls, one came in from John Picken in Canada about 'TextPro. I had sent him some printouts that decalled some problems that I have had with the 'fP footer command and asked for his opinion. He had just finished a FIVE page letter to me about the problems when he decided to call to cover the details. He will mail a copy to Ronnie Riche also. Thanks for the input John! Hopefully the final

## Still Cook'n

Following is the **Final** list of programs and we are about  $99\%$ fum **on** these but **rt** unll take another week **or more** to get them all ready to go. J.C. will make up some neat zip-lock packaging similar to the way the DOM's were done for the swapmeet. Samples will be available at the November meeting.

> NW.P.A.C.'s P.D. Ulsk List For Sale at Games Plus starting in November 1994.

Word Processing

- a) TextPro v5.20x word Processor w/ Help screens<br>b) TextPro DOC files and macros Two disk set includes<br>my 'How To" files
- Database/Flhng
	-
	- a) DataX Database<br>b) EasyFind v2.0<br>cawbo/Act

Drawing/Art

a) Pixel Artist Deluxe v1.3<br>b) Pantheon View by Clay Haliwell

Telecommunications

- 
- **4 a)** Bobterm 122 modem program b) Docummtatlon
- **The Christmas Disk** a) NWPAC Christmas Disk<br>b) Christmas AM5 Music
- Game Pac 1
- a) 3 Tetris games, XL/XE<br>b) Megablast, XL/XE

Kids/Education a) The Nolsy Giant

- **b)** Caveman Joe
- Word Games<br>a) Words are Fun! (Wheel) b) Spellblaster & others
- Uttlittes
- a) MyCopyR!<br>b) Atari 00S 2.5 Tutorial
- Moving Graphic Demos
- a) The Xanth Demos (U.S.A.)<br>b) Muad'dib & Others (Imported)

Game Pac **2** 

K

a) Miscellaneous Games b) Miscellaneous Games

release of TestPro will be bug-free and easier to use. Two other N.W.P.A.C. members are also running some tests and when I hear From them, those results will be sent to Mr. Riche also.

.Nuff for now. **Ill** jump onlo P.A.U.G.S. and f-mail this ro J.C.. our editor, so he can get to bed at a reasonable hour tonight. Thanks J.C. for a continued job well done!

Hey everybody. do your part to help keep the 01' Classic Atari 8-bit "Still Going''!

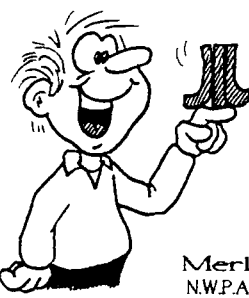

From the veep

#### **Merle** Barnes N.W.P.A.C. Vice-President

John keeps yelling that it's that time again for me to send in my<br>newsletter article. Well, what to write about. This time of year the First thing that one thinks of is ELECTIONS. Next month we will be taking nominations for next year's officers for N.W.P.A.C. and in December we will elect those that volunteered to serve. We do not have any party affiliations (donkeys or elephants), in fact, all officers must be listed as independents, because during the past year everyone acted independently of<br>each other. The new year will have to bring greater<br>cooperation and communications. By the way, November is the time for the BIG ELECTION when we elect State and Federal officials. This is one of the few times in your life when you can actually take part in selecting who will #!@#! (family newsletter) you for the next couple of years.

Well. I got my copy of the new Atari Classics in the mail this week. Not too bad of an edition for the first one. They left room for improvement over the coming editions. Had quite a few commercial advertisements, but even some of those were Interesting reading. If you haven't put your subscription in yet, it is time. So far, I know that Dale and I have subscribed. If anyone else has, let us know.

lhe Ian couple of newsletters I have **been** sending in artides (MyCopier and 7he Last Guardian). My name **was** not **hed as** submitting them because I didn't write them. I subscribe to a<br>monthly disk called Study Guides. These guides have articles on<br>program information, shortcruts, hints, cheat information, and<br>reviews. I purchased a years' wor **gentleman** that **pas** ir together **doem't** list **the** authors' **names** an article they have written please send us a note in the mail and we will definitely give credit where credit is due (that ~ncludes bad articles **as** well as good).

Our letter writing campaign may be starting to pay off **even** at this late date. We sent our Ikt OF exchange dubs into Atari Classics and they printed it along with some they added. Then we just got a letter in from MVACE who sent us a list of those that they exchange with since we **had** provided them a copy OF ours in the newsletter. Again they have some we didn't have. I guess it is time to fire up the old letter campaign and send them out to all the newbies we are gating addresses **on.** Garden Gty in Canada sent us some disks. JC will be putting them in the<br>club library for everyone. Also got a letter from a group called<br>CACUG, used to be NOAH8, explaining about their club and name change. I will insure that we change their name on our exchange list that we send out this month.

We have a lot of work to be done over the next month. Closing out the year's activities, getting ready for the new<br>officers to take over, putting out an end of year disk for all<br>members to top last year's, which wasn't too shabby. And<br>getting an end of year Library Catalog ou neighbors. Going to **k** <sup>a</sup>**busy** 2 months for mme of **us.** Join in and help out all we are asking is *60* days of hard work **out** of each **OF** you

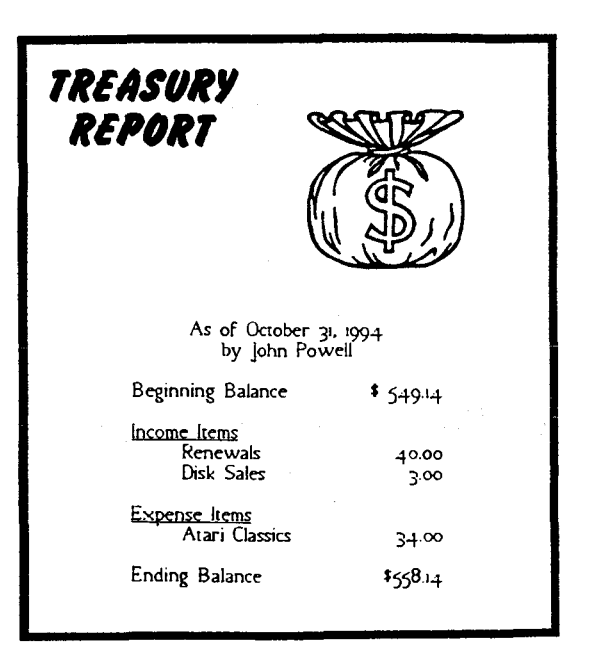

### CLASSIFIEDS

For Sale: Atari 8-bit equipment, complete systems, disk drives, 800XL's. color monitors. I.O. Cables, cassette & disk software. Call John at (602) 253-9304

For Sale: Complete Systems \$65-75, Thompson 4120<br>Monitor \$100, Original software \$3 to \$12, Graphix-AT<br>Interface \$10. ANALOG, ANTIC, books. Call JC (602) 222-945 Nites.

PD SOFTWARE: N.W.P.A.C. has one heckoffa **disk**  library for Atari 8-bit users. Send \$1.00 for latest catalog on disk. NWPAC, PO Box 675u, Phoenix AZ 85082. Let's Atari!

## Grampa's " 'PUTE-TER

#### **By Merle Barnes**  (N. **W.P.A.C.)**

I have often wondered at what age you should begin to use the computer. Now I was already in my 40's when the computer computer. Now I was already in thy 40's when the computer<br>my 400 and tape cassette I found it did other things beside<br>playing games. Of course I only got to play 5 or 6 games since<br>it took a year to load one program back t my system improved to what it is today, a very respectful out of date dinosaur of a computer, but it's mine. My sons each have their own sets (not as good as mine) but they were in their teens and early twenties when we started computing. But now that brings us to the current time, the time of GRAND CHILDREN. the law is loop if upset all my Atari contrades when I say that<br>when my Grandson Tyler" was born he became my greatest<br>pride and joy and the computer got demoted to second. When<br>he turned about a year old, I was able to en same time as he would crawl up on my lap and just sit there for hours watching me use the computer for games, work, etc., would come home from word around our house PUIE. I<br>
would come home from work and he would be waiting.<br> **Grampa can** we Pute? And that was all the excuse I needed to *turn* **it on** 

Now he is three years old and he knows how to turn the total system **on** He know how to load the **disk in thc** dtive **and**  which side goes up, and he knows how to turn the rpXE on  $\epsilon$  in BASIC or without. His favorite programs are The Noisy Giant. Caveman Joe and the Talking Disk for Preschoolers". **IF** anyone knows **of** programv for **pre-schookrs** or **the** very ywng **pkaa** drop my a he. I **am** interarcd in **all prcgran5** For the young. Anyway, since he is not too hot with a joystick due<br>to his age I have modified a lot of programs for him to either<br>make the lives unlimited or go up to togo. That way he can play,<br>die, play, die, play and so on figure that logic?

Now during **aU** this rime of teadung Tyler about computers. we nad privacy and lots of time together to do it. ,But guess what?<br>My first Grand Daughter "Megan" was born. Since she is now<br>a year old and has full mobility she decided that 'Puting was not just for the male species. When we go on the computer she will run over a grab that empty leg of Grampa's and crawl up. It is **a** good thing that Tyler knows what to do because I use two legs to balance the both of them and two arms to hold them up and that doesn't leave much for the computer except my mouth "do this or don't do that".

I hope that by the time he starts Kindergarden he will be submitting **all** his reports on TextPro with Daisy Dot Ill. Well I can dream, can.1 I? **50** back to the original question. What age should you can sit down and enjoy yourself on your computer, then that is the age no matter what it is. Well folks, I have to end this article because the doorbell just rang and it's time for me to 'PUTE.

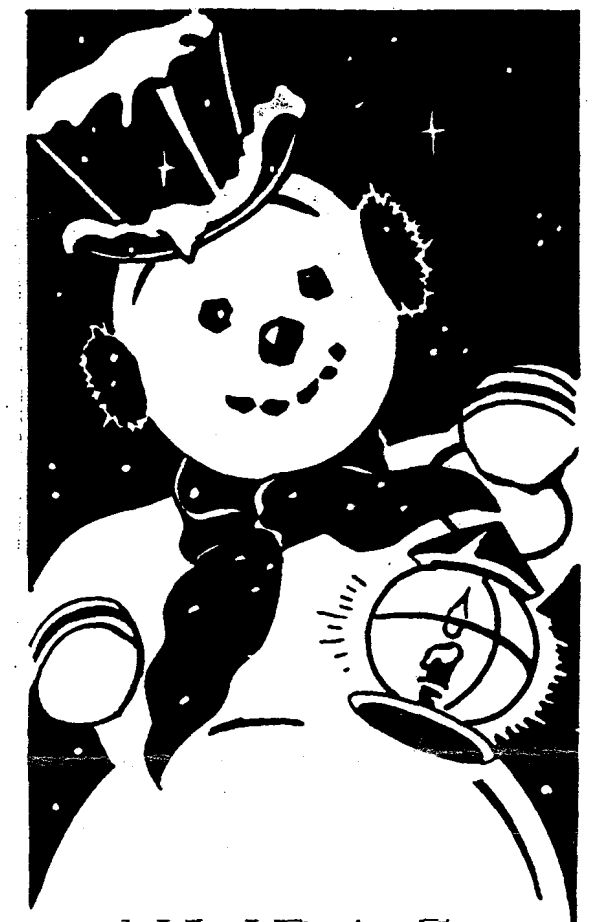

N- **W-P-AC. I Officers Nominations in November!** 

N.W.P.A.C. **Officer Elections in December!** 

# Atari 8-Bit *Affairs*

 $\mathbf{F}_{\text{inc}}$  Tooned engineering got a lot of publicity on the cover of the June/July issue of Current **Nwr This had** the **rtatut** of liberty holding a red, white and bhic stack of super cartridges instead of a torch. The stack was made up of FTe's R-Time8, Sparta DOS Elite (?) and **Xpress**. Mike Hohman, **owner and** possibly sok worker, says **that** he **has** ban getting MI0 boards **sent** to him for repak **This has prompted** him to consider redesigning the MIO and to include 80 column hardware in it. When ICD originally produced the MIO board it went on to<br>develop 80 column hardware. This was never released because Atari announced that it was **gaing** to manufacture the XEP8O. A cahbgue of **all** FWs red **and**  prqcckd poducts has **bcm**  promised

 $M$  ike Hohman is spending most of his time developing hardware items such as **the** Mars-8 system. As a result he is having troublc **kaping** up with the normal routine of his business. This has **caused** him to catch some flack on internet. In a **previous** article I mentioned that the Mars-R board might be conncdcd to **the** parallel bus of the 800XL. Apparently not. Rather, it will plug into internal sockets. The board may not be very large. All of the software could fit into one moderate capacity **Eprom**. Much of the other circuitry could be handled by a few modern chips. The release of Mars-8 has been delayed again. Apprentiy Mike is redesigning Mars-8 further so that it can handle the 80 column hardware projected fa the **MI0** boards. Also **Mike** is trying to incorporate a 65816 micropoarsor. One day Mike is going to have to stop dcvcbping

## *by Rowland Grant*

and get his stuff into production.

 $M$  ike Hohman has admitted that Sparta DOS 3.2G is a beta **version. Nt** certainly doesn't havc time to tcd **it himself or** do *my* more fixes on it. One or two users have reported some trouble with **3.2G, others** have reported no problems at all. At any rate the open file bug is present in earlier versions of Sparta DOS I understand **that** them is a fix for this in the form of a program, SHELL.COM, that adds search path capability to Sparta DOS and checks for opcn **filer.** 

**Atrri clusicr** will resume publication lac Augurt **or early**  September Apparently about 200 subsmias **havc** dgnd up so **fas Unicorn has now rent** out **all 33**  refunds to the old subscribers, and it is hoped **thpt** they will use **thc** money to continue with the new publishers. Now that thc refunds **havc** ban **ma&, Bcn**  Pochland **has** formally recigncd his poslions in **Nnri** Ckrsics and **has sent**  on all **the** back issues to **thc new**  publishers in California. The name and the bgo of the original AC **havc**  been transferred also. However they must dill **ncgdbtc** the transEr of **thc**  sewnd class **mailing permit,** perhaps the most valuable asset.

 $T$  he new editor of Atari Classics is Jim Hood. Jim is also president of the **San Leandm Computer** Chb. **Jim**  Hood is a professional graphics artist. He already publishes a hobby magazine with **around** 6000 subscribers. Jim feels that he can give AC sufficient attention Jim has already secured printing and publishing facilities that will permit low cost production of Atari Classics. This means that it could survive with a small user base. Jim uses an ST system to do his publishing. The **Jim,**  Bob Woolley and others involved in

**Reprinted from The Octooer issue 01 X103, Newsletter Of the Garden City Atori Computer Enthusiasts, Canada, with ow thanks.** 

restarting AC have been criticised as being slow in assembling staff, soliciting articles and promoting circulation. However they did *acknowled~* our **Club's** subscription with a **pcrroaalizcd** postcard, **so** thcy **arc** organical

 $W$  hile we are witnessing the *swing* of one 8-bit **Nari magazine,** we may be secing **thc** demise of **amthe**  The **Junt/July** issue of **hv** Atari **User**   $(No. 68)$  has not appeared. There were some rumours that it would be out late in **July, but** thac **is nothing** so **trr**  Persons telephoning Page 6 publishing have been getting an answering machine. Circulation of New Atari User has been dropping rapidly over the last year. The staff is down to the **cdhq** Lcs Ellingham, **and** his **family, There are rumours that Les Ellingham** had fallen ill from overwork and dresr. **That caused** the initial publication delay. Later some announcements were made that subscribers should buy software from the **Pap** 6 mail order scrvicc **so** that there will be enough funds to continue publishing. I presume that the printers want **romc** money up fnml, **md** the monq **has** just aboul run **ollt Page** 6 publishing's mail order service saved it once before. But the 8-bit user base was much largrcr thcs I **hope** that **Lcs can kcsp kw** Atari **Uur** going, but the situation looks grim.

I he dwindling user base of classic Atari computers has caused othsrs to take a **cautious** second look. There are rumours that Bob Puff has **put** the poduction **ol** his **R:P** high speed serial/parallel interface on hold. Not **only** is the **market** small, but there are difficulties in getting small orders of **certain** electronic compancnts at a profitable price. Another rumour says that Bob Puff will do a limited production run to keep his promise to his customers.

 $A_t$  the same time, significant software is **still mming** out fa **the**  8-bit Atari. Textpro 5.20 has been released. It is shareware but the fee is nominal except for the source code. By releasing the source code Ron Richc is allowing dhas to  ${\bf c}$  continue the **development** of this excellent text editor **md** word processor. Another interesting<br>development is BW DOS. This is a command line DOS similar to Sparta DOS, however unlike Sparta DOS it is compatible with Turbo **BASIC.** Thir DOS **hrs** ban **rrlcarcd** as rhrrewue @r **ficcware)**  by Bewesoft of Prague. Clay Halliwell has released FlickerTerm. This terminal program may not be **the** final version **u** it has no **did** menu **or** protowk FHckcr tam **handles** 80 columns in ANSI mode **and** VTlOO emuhtion. It handks modems up to **14.4K baud** Thew fcatura **makc** it **easy** for **an Atari 8-bj** to bdle MS-DOS **bulletin**  boards. The 80 column emulation **is** accomplished by screen screen to flicker (hence the name), but it is tolerable on a good monitor with a bit of screen **persistma** 

 $W$ e have received a copy of "The Compldc and **Essential** Map for **the XUXE-.** Written by Andrew Thompson **and** published by TWAUG Publishing, this is the successor to Ian Chadwick's "Mapoing The Atari" which has bcm **long** *auf* of **pint. Thc**  Complete and Essential Map is in two volumes. The first volume is the Map itself. All the essential addresses are itself. All the essential addresses are **all and the arc in Section** and and explained. Many arc in Yellowknife. From NWPAC we have accompanied by code examples. The second volume contains the **appendices.** Thcy **treat just about**  everything **graphics, sound,** BASK: (including Turbo BASIC). Assembly language, the operating system source listing, hardware and peripherals, a glossary and program listings and mueh mac, Thc books **arc** well turned **oat** with spiral bindings. I understand that the final copy was done using TextPro and Daisy Dot. This two-volume set represents an enamour amount of **work by** the author and the publishers. It should be **cm** the **bookrhches** of **all Atari** 8-bit popammar Others **think** so too. David **Earmr** of TWAUG **rtportr** that the book is selling well, and that they are receiving compliments from purchasers. I hope that we can do a thorough review of thc book **won. The**  Complete and Essential Map can be

**obtained directly** from the publishers: TWAUG, **PO.** Box No.8, Wallsend, Tyne and Wear, England NE28 6DQ The price is 16 pounds sterling plus 2.50 pounds for surface mail.

*New* **ndditirmr** to the **Bray**  inchde Cardstax 2.0. This is a form of hypercard on the 8-bit Atari by David<br>Paterson of the Montreal Atari Club. received Pantheon 20, a universal **picture** viewer and grinla **by** Clay **HaUiwcll.** The DACE disk of thc month for August includes Daisy Dot **Pal Thir** prints Daiq Dd 3 **tiles** to the screen so you can check the **~ppcarana** bcforc grinling **on prper**  Also on the disk are Flicker Term and r turis **type** gsmc **called Wall** From DACE we have received a disk of the month issued by the San Leandro Computer Club. Among other things it contains Bunny Busters, a shooting **gallcry** game, exapt that the targets shoot back **kliagonal** shots took The **dirk aeeompmgying lkrnrg** issue 10 contains a number of interesting gsmes **md** utilities inchdiing r **Lrt vadon** of **%xi Tii The Timug dirk**  and the latest Ol' Hackers newskiter (always r pod **r@ have** been **portal**  on Pothole BBS, chcck them out.

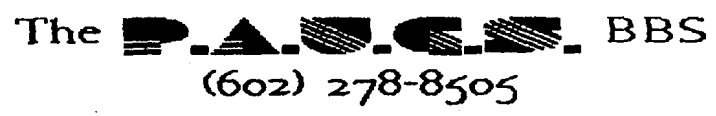

**The Phoenix Atari User Group System is an electronic Bulletin Board System dedicated**  to all Atari Computer users and has **expanded priuiledges for the members of N.W.P.Q.C. There are numerous message bases, files for downloading, lots of on-line games and diversions, plus more! Owned and**  operated by the Northwest Phoenix Atari **Connection.** 

**Sysop: Les Deman Co-Sgsopt Merle Barnes** 

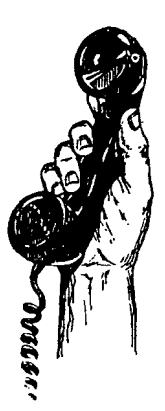

CHILI TIbIE!

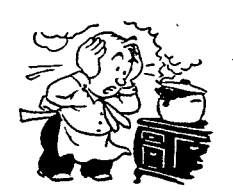

**Tor** all **vou chili lover&'**  From Dale Wooster in Phoenix

**Sevaal** times a year I build me a BIG batch of **chiti** in a large slo-cooker. I'm talking a gallon and a half here folks that cooks for several glorious fragrant hours. During this all day cooking I will sometimes call and invite friends or relatives to drop by for a warm "chili" visit. Whatever is left at the end of the day I put into my freezer in single server sizes. There have been a few times that this cooker was **EMPTY** by nightfall and I would have to make another batch a day or so later. BUT without calling anyone!

John Collins, our newsletter editor can easily consume a good portion of this and has been after me for a long time to write my rrcipe &wn. **su** here it **is jC,** thanks for **the** pmddmg. Gve **<sup>K</sup>**a uy **and** I hope you like it! Reax feel fm to modify to suit your own tastes.

Hunts sauce's, Ground Chuck and Jimmy Dean sausage blended iny recipe down, so here it is JC, thanks for the prodding.<br>it a try and I hope you like it! Please feel free to modify to<br>your own tastes.<br>Hunts sauce's, Ground Chuck and limmy Dean sausage ble<br>into a GREASE-FREE AND WATE Wm **in** Pboenbc *Amona* Ttus **ic** a BIG reopc but you **can** cut it in hdf **or** whatcva. This makes a gallon and a half **of**  Chili that **is** do-cooked for 6 to 8 hours. Set slo-codcer on HIGH down to Med-Low for the remaining time. After all ingredients are in put the lid on and set a timer for ONE hour. Every<br>hour, slowly stir from the bottom up using a LARGE ladle/spoon. Of course, I always taste-test at least ONE of those<br>BIG SPOONFULS each fiour in a small dish. Can't be too careful you know. <g> Avoid peeking every few minuted

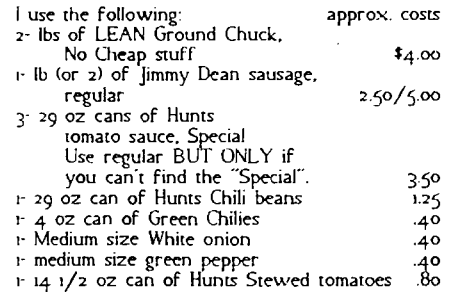

Cut tomatoes into smaller pieces

The ingredients above cost about  $$13.00$  in Sept 94. Add another buck or so for the spices used. The same quanlry of store-bought Chili in 15 oz cans would cost about \$16.00 at \$1 **3** each.

FIRST - Combine all the cans into the slo-cooker (set on High) EXCEPT ONE can of sauce. Add this only **MTER** all other ingredients are in the pot **as** you may run out of room

- 
- SECOND Add all spices:<br>2 tablespoons Chili powder<br>1 tablespoon Lawrys Seasoning Salt<br>1 teaspoon Garlic powder
	-
	- **<sup>I</sup>**teaspoon Cdery Salt I teaspoon **Cumin** I teaspoon salt
	-
	-

THIRD - Cut and dice the onion. Sute in fry pan wirh **just** a little vegetable **oil or** Pam. Drain on paper towels **or** rinse in colander. Repeat the same for **the pcpper** arid add to the **pot**  and stir in.

'FOUKM - Brown the Ground Chuck in xfry pan. Do abwt one pound at a time **so** you can break it up easier. I make mine about pea to marble size but you **can** make **it** bqger **if**  you want CHUNKY Chili. Drain during cooking and **then**  when its all browned, rinse with water in the colander. Add to pot and stir in. Next. do the same with the sausage. Use **2 Ibs** if you prefer a meatier chi.

After ALL ingredients are stirred in turn the cooker to MED/LOW. Makes about 6 quarts or 24 cups. Serve with oyster crackers or ???. I put a bottle of tabasco sauce on the table for those that like it hotter. Gated cheddar **cheese** is

also good with **this.** 

X

Invite some friends to "drop by" for a bowl of chili. A "Chili" day is always welcome in Phoenix. The **VaUey** Of The SUN!

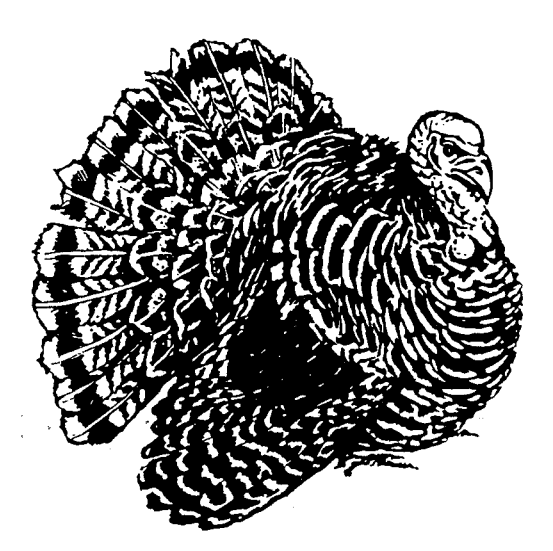

#### **Another TextPro Update**

#### **From Dale Wooster.** Phoenix. Arizona

Here it is TWO **MONTHS** LATER and **it's** time for **thc** N.WPA.C. newsletter to go into the mail once again. I have been trying since July to find out which DOC files I was supposed to use in half making the TextPro v5.20X manual but as usual I have not had any answers to my last two letters that I sent to Ronnie Riche... So what else is new. **RIGHT?!** I have written my LAST letter to **him** and I refuse to **spena** any more **money on** long disrame calls.

I have almost finished my TextPro v<sub>5</sub>.20X Documentation Manual by using the files from the distribution disk that was released by using the files from the distribution disk that was released June 3oth, 1994. As a matter of fact I have been working on them for THREE DAYS in order to have a complete disk set ready to be sold in the Phoenix valley's ready to be sold in the Phoenix valley's Games Plus stores. See<br>my 'From the Prez<sup>-</sup> article for details.

**The Games** Plus TextPro **d& k dengned** for a **new user,** but an ol' pro will alm like it. rm **sure.** Over **thc** years I have conducred Texffro classes For the dub **members and** this has made the aware of these findings **i** using a word processor goes and because of these findings **i** decided to make separate files to focus on those problems. My "How To" files are easy step by step walk-thru's that cover's every detail. My disks will have all of the original DOC files with the section numbers, etc., but any paragraphs that are not directly related to learning the v520x program has been deleted.<br>So if you want to know the TextPro history and other stuff like that be sure and get the original ARCed DOC files. I keep the trait of sure and get the original Ancel DOC These Plus<br>TextPro DOCs are for the 520X version ONLY and they include my NEW "How To" files that covers several subjects as listed below:

How To: make your own TextPro disk. How To: use the TextPro Menu/Disk DiRectory. How To: **use** and make **macros.**  How To: preview your document **mecn**  How To: make a manual printout.<br>How To: catalog your disk library. How To: segment LARGE 6oK Plus files.

This TextPro disk contains a SUPER set of MACROs that really makes several **tasks** very **simple.** My **Maqo CQMYANE?4** on this disk indude: .: -dm -. .. **t.".** 

OPTION/CTRL.D-\*.foad disk DlRectory into the editor.<br>OPTION/CTRL & \* Print PREVIEW\*{Columns \*. to .4o<br>OPTION/CTRL R - Print PREVIEW Columns 40 to 85 Pits this set, PRESS the HELP Ley for onscreen HELP menus.

I have also finished the dder WG that covers **the 4.5 4.55 4.56** and 50 versions. Thu **-gcmrice manual** will **be**  ready by **the** end **oF** November **and** n will have a binder and a NON~olor cover PIC This **manual** has **all of the orqinal** files including **the** -s **and** Appendwh A. **B** 

& C BLT it **Is** a red **hc&** to go ihr@ to pldc out YOUR versions Commands, etc. Each of these versions have command changes and in the next couple of weeks I will have my COMMAND chart files ready FOR EACH VERSION. Either tell me which version you want printed or print out the one you want yourself. All *FOUR* sets will be on disk. The reason I did all four was that some users be **on d&.** The reason I **did a1** four was that **somc uscn** have tokl **me** that hey are sticking with **thc** version that very confusing due to all the versions released.

My TextPro **Manuals** will be ready to be shipped to **all** that have **been** waiting For them by the end of November. Both TextPro **manuals** are printed with NLQ print **on** both sides **oF singk hceu** with TK/iex, page numbers and they have a professional binder with a **dear** cover Front and rear. Priority mail is used for all shipments in the USA and that **\$2.99** charge **LS** INCLUDED in **thc** pridng as Follows.

**t 9.00** - TextPro versions **4.5** 4.5 **456 and** 50. With **B/W** cover FIC Speafy which ?CMh4tU@ **charts** ;lu want printed.

**tu.w** - TextPro v. **20X** 6/30 94 release with CaOR COVER PIC NLQ. **&mi. Jnderllrung** md O\* prim enhancements to highlight option titles, etc. Add \$4.00 if mhancements to highlight option titles, etc. Add 34.6<br>You want the TextPro v5.20x TWO DISK SET that I<br>for Games Plus.

Add **\$4.00** if you want TWO MORE disks full of support Files such as macros **and the** ARC4 WC **Fi. Most oF** the dder **macros can** be **modifid** to work with he **newer**  versions.

Send a check or a money order. Money orders will get you a shipment within 48 hours but checks will be held 8 **Lncss** days. Please believe **mc** when **1** say, this **n** a NOK PROFIT venture on my part. I do this as a service to my fellow Atari 8-bit classic users.

For more information, please write to; Dale Wooster. **73** *8.* Paradma. **Gkndak** AZ **85373.** 

Phoenix area.

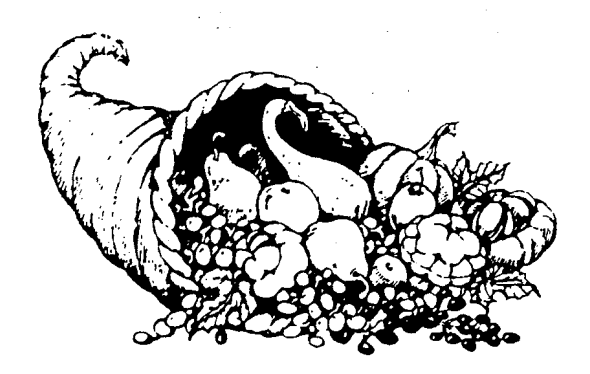

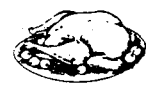

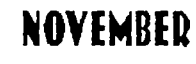

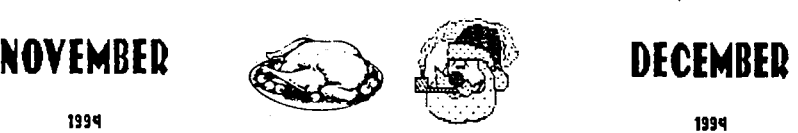

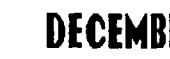

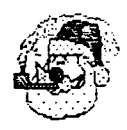

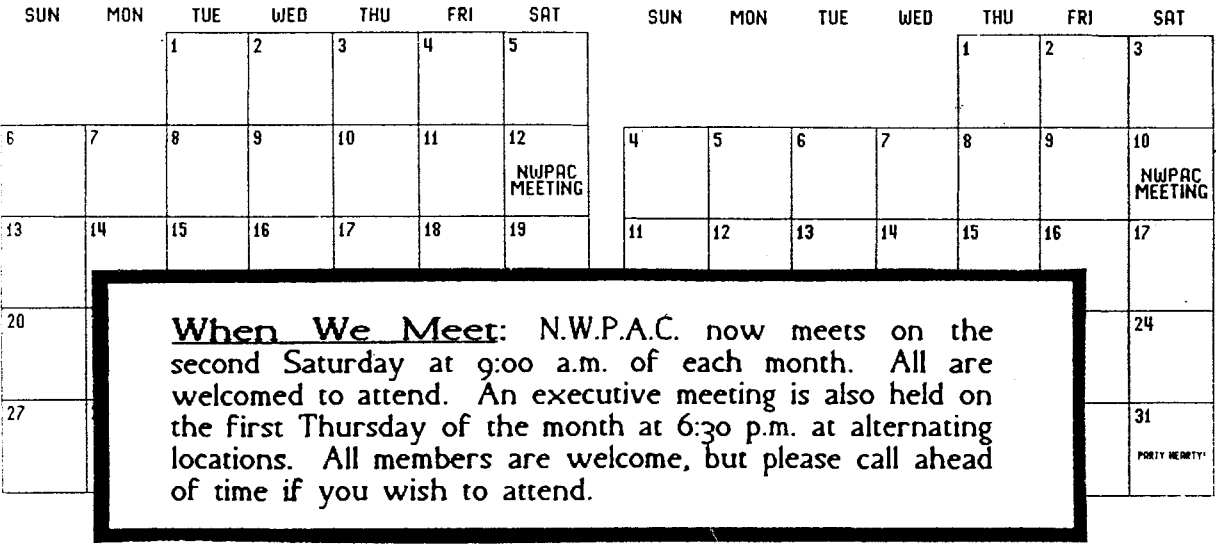

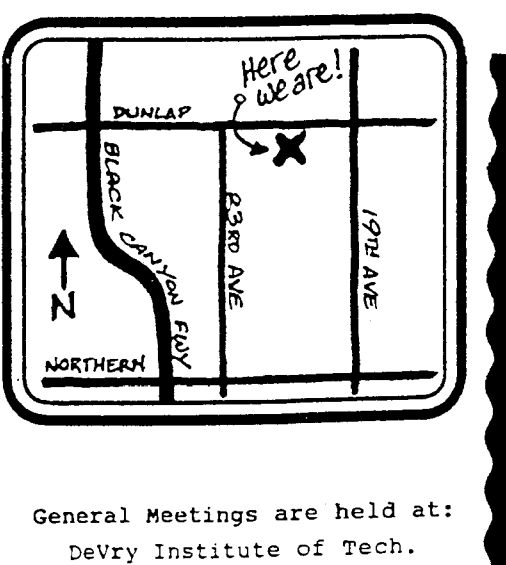

**21 49 K. Dunlap Avenue Phoenix,** *kz* e5014 \*\*\* **Room 112** \*\*\*

NWF **P. 0. Box 6751**  <sup>1</sup>**Phoenix, AZ** <sup>i</sup> I **PAUGS BBS (602) 278** - **8** 

I

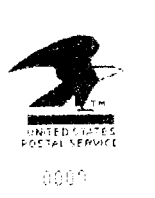

**POSTACE** t i 19 PHOENIX.AJ أصبت أ ti0

 $A.B.B.U.c.$ WIESCHENBECK  $45$  $D - 45699$  HERTEN GERMANY